# CSE 331 Software Design & Implementation

Hal Perkins

Spring 2019

Lecture 2 – Reasoning About Code With Logic

## Administrivia

- Next few lectures: two presentations linked to course calendar on the web:
  - Lecture notes primary source
  - Powerpoint slides summary; lecture today and reference for following couple of lectures

They are complementary and you should understand both of them

- HW1 out by tomorrow. Programming logic with no loops. Due Tuesday night, 11 pm.
  - Related examples, problems, etc. in sections tomorrow

# Reasoning about code

Determine what facts are true as a program executes

Under what assumptions

#### **Examples:**

- If x starts positive, then y is 0 when the loop finishes
- Contents of the array that arr refers to are sorted
- Except at one code point, x + y == z
- Notation: In logic we often use ∧ for "and" and ∨ for "or".
   Concise and convenient, but we're not dogmatic about it

# Why do this?

- Essential complement to testing, which we will also study
  - Testing: Actual results for some actual inputs
  - Logical reasoning: Reason about whole classes of inputs/states at once ("If x > 0, ...")
    - Prove a program correct (or find bugs trying), or (even better) develop program and proof together to get a program that is correct by construction
    - Understand why code is correct
- Stating assumptions is the essence of specification
  - "Callers must not pass null as an argument"
  - "Callee will always return an unaliased object"

**–** ...

## Our approach

- Hoare Logic: a classic approach to logical reasoning about code
  - For now, consider just variables, assignments, if-statements, while-loops
    - So no objects or methods for now
- This lecture: The idea, without loops, in 3 passes
  - 1. High-level intuition of forward and backward reasoning
  - 2. Precise definition of logical assertions, preconditions, etc.
  - 3. Definition of weaker/stronger and weakest-precondition
- Next lecture: Loops

# Why?

- Programmers rarely "use Hoare logic" in this much detail
  - For simple snippets of code, it's overkill
  - Gets very complicated with objects and aliasing
  - But can be very useful to develop and reason about loops and data with subtle *invariants*
    - Examples: Homework 0, Homework 2
- Also it's an ideal setting for the right logical foundations
  - How can logic "talk about" program states?
  - How does code execution "change what is true"?
  - What do "weaker" and "stronger" mean?

This is all essential for *specifying library-interfaces*, which *does* happen All the Time in The Real World® (coming lectures)

## Example

#### Forward reasoning:

Then we know various things after, including z > 59

## Example

#### Backward reasoning:

Suppose we want z to be negative at the end

```
// w + 17 + 42 < 0
x = 17;
// w + x + 42 < 0
y = 42;
// w + x + y < 0
z = w + x + y;
// z < 0
```

- Then we know initially we need to know/assume w < −59</li>
  - Necessary and sufficient

## Forward vs. Backward, Part 1

- Forward reasoning:
  - Determine what follows from initial assumptions
  - Most useful for maintaining an invariant
- Backward reasoning
  - Determine sufficient conditions for a certain result
    - If result desired, the assumptions suffice for correctness
    - If result undesired, the assumptions suffice to trigger bug

## Forward vs. Backward, Part 2

- Forward reasoning:
  - Simulates the code (for many "inputs" "at once")
  - Often more intuitive
  - But introduces [many] facts irrelevant to a goal
- Backward reasoning
  - Often more useful: Understand what each part of the code contributes toward the goal
  - "Thinking backwards" takes practice but gives you a powerful new way to reason about programs and to write correct code

## Conditionals

```
// initial assumptions
if(...) {
    ... // also know test evaluated to true
} else {
    ... // also know test evaluated to false
}
// either branch could have executed
```

#### Two key ideas:

- The precondition for each branch includes information about the result of the test-expression
- 2. The overall postcondition is the disjunction ("or") of the postcondition of the branches

# Example (Forward)

```
Assume initially x >= 0
  // x >= 0
  z = 0;
  // x >= 0 \land z == 0
  if(x != 0) {
    // x >= 0 \land z == 0 \land x != 0 (so x > 0)
     z = x;
    // ... \wedge z > 0
  } else {
     // x >= 0 \land z == 0 \land !(x!=0) (so x == 0)
     z = x + 1;
    // ... \wedge z == 1
  // ( ... \wedge z > 0) V (... \wedge z == 1) (so z > 0)
```

## Our approach

- Hoare Logic, a classic approach to logical reasoning about code
  - [Named after its inventor, Tony Hoare]
  - Considering just variables, assignments, if-statements, while-loops
    - So no objects or methods
- This lecture: The idea, without loops, in 3 passes
  - 1. High-level intuition of forward and backward reasoning
  - 2. Precise definition of logical assertions, preconditions, etc.
  - 3. Definition of weaker/stronger and weakest-precondition
- Next lecture: Loops

## Some notation and terminology

- The "assumption" before some code is the precondition
- The "what holds after (given assumption)" is the postcondition
- Instead of writing pre/postconditions after //, write them in {...}
  - This is not Java
  - How Hoare logic has been written "on paper" for 40ish years

```
\{ w < -59 \}

x = 17;

\{ w + x < -42 \}
```

- In pre/postconditions, = is equality, not assignment
  - Math's "=", which for numbers is Java's ==

```
{ w > 0 \land x = 17 }

y = 42;

{ w > 0 \land x = 17 \land y = 42 }
```

### What an assertion means

- An assertion (pre/postcondition) is a logical formula that can refer to program state (e.g., contents of variables)
- A program state is something that "given" a variable can "tell you" its contents
  - Or any expression that has no side-effects
  - (informally, this is just the current values of all variables)
- An assertion holds for a program state, if evaluating using the program state produces true
  - Evaluating a program variable produces its contents in the state
  - Can think of an assertion as representing the set of (exactly the) states for which it holds

## A Hoare Triple

A Hoare triple is two assertions and one piece of code:

$$\{P\}$$
  $S$   $\{Q\}$ 

- P the precondition
- S the code (statement)
- Q the postcondition
- A Hoare triple {P} S {Q} is (by definition) valid if:
  - For all states for which P holds, executing S always produces a state for which Q holds
  - Less formally: If P is true before S, then Q must be true after
  - Else the Hoare triple is invalid

## Examples

#### Valid or invalid?

(Assume all variables are integers without overflow)

```
{x != 0} y = x*x; {y > 0} valid
{z != 1} y = z*z; {y != z} invalid
{x >= 0} y = 2*x; {y > x} invalid
{true} (if(x > 7) {y=4;} else {y=3;}) {y < 5} valid</li>
{true} (x = y; z = x;) {y=z} valid
{x=7 \lambda y=5}
(tmp=x; x=tmp; y=x;) invalid
{y=7 \lambda x=5}
```

## Examples

#### Valid or invalid?

(Assume all variables are integers without overflow)

```
{x != 0} y = x*x; {y > 0} valid
{z != 1} y = z*z; {y != z} invalid
{x >= 0} y = 2*x; {y > x} invalid
{true} (if(x > 7) {y=4;} else {y=3;}) {y < 5} valid</li>
{true} (x = y; z = x;) {y=z} valid
{x=7 \lambda y=5} invalid
(tmp=x; x=tmp; y=x;)
{y=7 \lambda x=5}
```

## Aside: assert in Java

- An assertion in Java is a statement with a Java expression, e.g.,
   assert x > 0 && y < x;</li>
- Similar to our assertions
  - Evaluate using a program state to get true or false
  - Uses Java syntax
- In Java, this is a run-time thing: Run the code and raise an exception if assertion is violated
  - Unless assertion-checking is disabled
  - Later course topic but really useful to detect bugs early
- This week: we are reasoning about the code, not running it on some input

## The general rules

- So far: Decided if a Hoare triple was valid by using our understanding of programming constructs
- Now: For each kind of construct there is a general rule
  - A rule for assignment statements
  - A rule for two statements in sequence
  - A rule for conditionals
  - [next lecture:] A rule for loops

**–** ...

# Basic rule: Assignment

```
\{P\} x = e; \{Q\}
```

- Let Q' be like Q except replace every x with e
- Triple is valid if:

For all program states, if P holds, then Q' holds

- That is, P implies Q', written P => Q'
- Example:  $\{z > 34\}\ y=z+1; \{y > 1\}$ 
  - -Q' is  $\{z+1 > 1\}$

# Combining rule: Sequence

- Triple is valid if and only if there is an assertion R such that
  - {P}S1{R} is valid, and
  - {R}S2{Q} is valid
- Example:  $\{z \ge 1\}$  y=z+1; w=y\*y;  $\{w > y\}$  (integers)
  - Let R be {y > 1} (this particular R picked because "it works")
  - Show  $\{z >= 1\}$   $y=z+1; \{y > 1\}$ 
    - Use rule for assignments: z >= 1 implies z+1 > 1
  - Show  $\{y > 1\}$  w=y\*y;  $\{w > y\}$ 
    - Use rule for assignments: y > 1 implies y\*y > y

# Combining rule: Conditional

```
{P} if(b) S1 else S2 {Q}
```

- Triple is valid if and only if there are assertions Q1,Q2 such that
  - {P \( \bar{b}\) \( \sigma\) is valid, and
  - {P ∧ !b}S2{Q2} is valid, and
  - Q1 V Q2 implies Q
- Example:  $\{true\}\ (if(x > 7) y=x; else y=20;) \{y > 5\}$ 
  - Let Q1 be  $\{y > 7\}$  (other choices work too)
  - Let Q2 be  $\{y = 20\}$  (other choices work too)
  - Use assignment rule to show {true  $\land x > 7$ }y=x; {y>7}
  - Use assignment rule to show {true  $\Lambda \times <= 7$ }y=20; {y=20}
  - Indicate y>7 V y=20 implies y>5

## Our approach

- Hoare Logic, a classic approach to logical reasoning about code
  - Considering just variables, assignments, if-statements, while-loops
    - So no objects or methods
- This lecture: The idea, without loops, in 3 passes
  - 1. High-level intuition of forward and backward reasoning
  - 2. Precise definition of logical assertions, preconditions, etc.
  - 3. Definition of weaker/stronger and weakest-precondition
- Next lecture: Loops

# Weaker vs. Stronger

If P1 implies P2 (written P1 => P2), then:

- P1 is stronger than P2
- P2 is weaker than P1

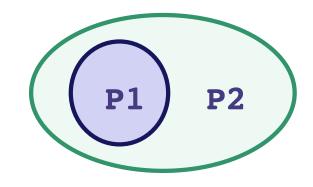

- Whenever P1 holds, P2 also holds
- So it is more (or at least as) "difficult" to satisfy P1
  - The program states where P1 holds are a subset of the program states where P2 holds
- So P1 puts more constraints on program states
- So it's a stronger set of obligations/requirements

# Examples

- x = 17 is stronger than x > 0
- x is prime is neither stronger nor weaker than x is odd
- x is prime and x > 2 is stronger than
   x is odd and x > 2

•

## Why this matters to us

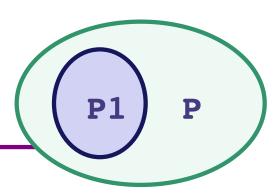

- Suppose:
  - {P}S{Q}, and
  - P is weaker than some P1, and
  - Q is stronger than some Q1

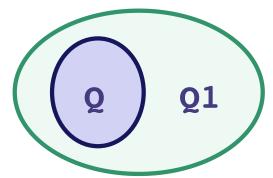

- Then: {P1}S{Q} and {P}S{Q1} and {P1}S{Q1}
- Example:

$$- P is x >= 0$$

- P1 is 
$$x > 0$$

$$- s is y = x+1$$

$$-Q$$
 is  $y > 0$ 

$$-$$
 Q1 is  $y >= 0$ 

## So...

- For backward reasoning, if we want {P}S{Q}, we could instead:
  - Show {P1}S{Q}, and
  - Show P => P1
- Better, we could just show {P2}S{Q} where P2 is the weakest precondition of Q for S
  - Weakest means the most lenient assumptions such that Q
     will hold after executing S
  - Any precondition P such that {P}S{Q} is valid will be stronger than P2, i.e., P => P2
- Amazing (?): Without loops/methods, for any S and Q, there
  exists a unique weakest precondition, written wp(S,Q)
  - Like our general rules with backward reasoning

## Weakest preconditions

- wp(x = e; Q) is Q with each x replaced by e
  - Example: wp(x = y\*y;, x > 4) = y\*y > 4, i.e., |y| > 2
- wp(s1;s2, Q) is wp(s1,wp(s2,Q))
  - i.e., let R be wp(S2,Q) and overall wp is wp(S1,R)
  - Example: wp((y=x+1; z=y+1;), z > 2) = (x + 1)+1 > 2, i.e., x > 0
- wp(if b S1 else S2, Q) is this logic formula:
   (b Λ wp(S1,Q)) V (!b Λ wp(S2,Q))
  - (In any state, b will evaluate to either true or false...)
  - You can sometimes then simplify the result)

# Simple examples

```
• If s is x = y*y and Q is x > 4,
then wp(s,Q) is y*y > 4, i.e., |y| > 2
```

```
• If s 	ext{ is } y = x + 1; z = y - 3; and g 	ext{ is } z = 10, then wp(s,g)...

 = wp(y = x + 1; z = y - 3;, z = 10) 
 = wp(y = x + 1;, wp(z = y - 3;, z = 10)) 
 = wp(y = x + 1;, y - 3 = 10) 
 = wp(y = x + 1;, y = 13) 
 = x + 1 = 13 
 = x = 12
```

# Bigger example

```
S is if (x < 5) {
              x = x*x;
            } else {
              x = x+1;
    Q is x >= 9
wp(s, x >= 9)
    = (x < 5 \land wp(x = x*x;, x >= 9))
       \lor (\mathbf{x} >= 5 \land \mathsf{wp}(\mathbf{x} = \mathbf{x+1};, \mathbf{x} >= 9))
    = (x < 5 \land x*x >= 9)
        \lor (x >= 5 \land x+1 >= 9)
    = (x <= -3) \lor (x >= 3 \land x < 5)
       \lor (x >= 8)
                                 -4-3-2-1 0 1 2 3 4 5 6 7 8 9
```

## If-statements review

#### Forward reasoning

```
{P}
if B
  \{P \land B\}
  S1
  {Q1}
else
  {P ∧ !B}
  S2
  {Q2}
\{Q1 \lor Q2\}
```

#### Backward reasoning

```
\{ (B \land wp(S1, Q)) \lor \}
  (!B \land wp(S2, Q)) 
if B
  \{wp(S1, Q)\}
   S1
  {Q}
else
  \{wp(S2, Q)\}
   S2
   {Q}
{Q}
```

## "Correct"

- If wp(S,Q) is true, then executing S will always produce a state where Q holds
  - true holds for every program state

### One more issue

- With forward reasoning, there is a problem with assignment:
  - Changing a variable can affect other assumptions
- Example:

```
{true}
w=x+y;
{w = x + y;}
x=4;
{w = x + y \lambda x = 4}
y=3;
{w = x + y \lambda x = 4 \lambda y = 3}
But clearly we do not know w=7!
```

## The fix

- When you assign to a variable, you need to replace all other uses of the variable in the post-condition with a different variable
  - So you refer to the "old contents"
- Corrected example:

```
{true}
w=x+y;
{w = x + y;}
x=4;
{w = x1 + y \lambda x = 4}
y=3;
{w = x1 + y1 \lambda x = 4 \lambda y = 3}
```

## Useful example: swap

- Swap contents
  - Give a name to initial contents so we can refer to them in the post-condition
  - Just in the formulas: these "names" are not in the program
  - Use these extra variables to avoid "forgetting" "connections"

```
{x = x_pre \( \lambda \) y = y_pre}

tmp = x;

{x = x_pre \( \lambda \) y = y_pre \( \lambda \) tmp=x}

x = y;

{x = y \( \lambda \) y = y_pre \( \lambda \) tmp=x_pre}

y = tmp;

{x = y pre \( \lambda \) y = tmp \( \lambda \) tmp=x pre}
```